# SQL - Structured Query Language Lab 03

Alessandro Lori

Universita di Pisa `

13 Aprile 2012

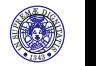

#### Creare gruppi - la clausola **GROUP BY**

- $\blacktriangleright$  Finora utilizzando gli operatori aggregati il risultato è un unico valore
- $\triangleright$  Si possono raggruppare insiemi di tuple su cui applicare singolarmente gli operatori aggregati
- ▶ Indicando GROUP **BY** listaAttributi la tabella viene partizionata in gruppi
- $\triangleright$  Tutte le tuple che appartengono allo stesso gruppo hanno lo stesso valore sulla lista degli attributi specificata nel **GROUP BY**

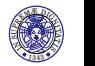

Costruire una query che produca come risultato il numero di figli di ciascun padre

```
SELECT Padre , COUNT( ∗ )
FROM Paternita
GROUP BY Padre
```
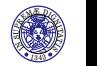

Costruire una query che produca come risultato il numero di figli di ciascun padre

```
SELECT Padre , COUNT( ∗ )
FROM Paternita
GROUP BY Padre
```
1. Si sceglie le tabelle da utilizzare per produrre il risultato **FROM**

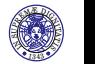

Costruire una query che produca come risultato il numero di figli di ciascun padre

```
SELECT Padre , COUNT( ∗ )
FROM Paternita
GROUP BY Padre
```
- 1. Si sceglie le tabelle da utilizzare per produrre il risultato **FROM**
- 2. Si decide quali tuple eliminare **WHERE**

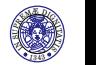

Costruire una query che produca come risultato il numero di figli di ciascun padre

```
SELECT Padre , COUNT( ∗ )
FROM Paternita
GROUP BY Padre
```
- 1. Si sceglie le tabelle da utilizzare per produrre il risultato **FROM**
- 2. Si decide quali tuple eliminare **WHERE**
- 3. Si raggruppano le tuple rimaste **GROUP BY**

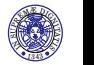

Costruire una query che produca come risultato il numero di figli di ciascun padre

```
SELECT Padre , COUNT( ∗ )
FROM Paternita
GROUP BY Padre
```
- 1. Si sceglie le tabelle da utilizzare per produrre il risultato **FROM**
- 2. Si decide quali tuple eliminare **WHERE**
- 3. Si raggruppano le tuple rimaste **GROUP BY**
- 4. Si applica l'operatore aggregato a ciascun gruppo

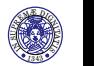

Attributi nel **SELECT** e **GROUP BY**

#### Query scorretta

**SELECT** Padre , **AVG**( F . Reddito ) , P. Reddito **FROM** (Persone **AS** F JOIN Paternita ON Figlio = Nome) **JOIN** Persone **AS** P **ON** Padre=P.Nome **GROUP BY** Padre

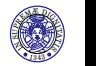

#### Attributi nel **SELECT** e **GROUP BY**

#### Query scorretta

**SELECT** Padre , **AVG**( F . Reddito ) , P. Reddito **FROM** (Persone **AS** F JOIN Paternita ON Figlio = Nome) **JOIN** Persone **AS** P **ON** Padre=P.Nome **GROUP BY** Padre

Query corretta

**SELECT** Padre, **AVG**(F. Reddito), P. Reddito **FROM** (Persone **AS** F JOIN Paternita ON Figlio = Nome) **JOIN** Persone **AS** P **ON** Padre=P.Nome **GROUP BY** Padre , P. Reddito

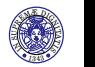

# Filtrare i gruppi

Con la clausola **HAVING** possiamo inserire solo alcuni dei gruppi creati

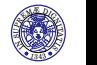

# Filtrare i gruppi

Con la clausola **HAVING** possiamo inserire solo alcuni dei gruppi creati

Esempio

**SELECT** Padre, **AVG**(F. Reddito), P. Reddito **FROM** (Persone **AS** F JOIN Paternita ON Figlio = Nome) **JOIN** Persone **AS** P **ON** Padre=P.Nome **GROUP BY** Padre , P. Reddito **HAVING** AVG( $F$ . Reddito)  $<$  20

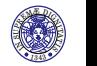

#### Esercizio

Costruire una query che produca come risultato i padri i cui figli sotto i 30 anni hanno un reddito medio maggiore di 25 e il reddito medio di tali figli

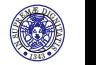

#### Esercizio

Costruire una query che produca come risultato i padri i cui figli sotto i 30 anni hanno un reddito medio maggiore di 25 e il reddito medio di tali figli

Soluzione

```
SELECT Padre , AVG( Reddito )
FROM Persone JOIN Paternita ON Figlio = Nome
WHERE Eta < 30
GROUP BY Padre
HAVING AVG ( Reddito ) > 25
```
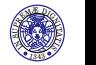

# Operatori insiemistici

- Il risultato di una **SELECT** è una tabella (insieme)
- ► Fra i risultati di due query si possono operare le comune operazioni sugli insiemi:
	- ∪ Unione **UNION**
	- ∩ Intersezione **INTERSECT**
	- \ Complemento **EXCEPT**

#### **Sintassi**

**SELECT ... FROM** ... **UNION** / **INTERSECT** / **EXCEPT** [**ALL**] **SELECT ... FROM** ...

Di norma i duplicati sono rimossi, a meno che non si aggiunga la parola chiave **ALL**

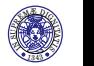

## Operatori insiemistici - Requisiti

- $\triangleright$  Non è necessario che gli schemi a cui si applicano gli operatori insiemistici siano identici
- ▶ Tuttavia, gli schemi devono avere lo stesso numero di attributi e lo stesso tipo, così come specificato nelle clausole **SELECT**
- ► Nel risultato, si utilizzano come nomi di attributo quelli del primo schema

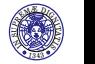

#### Notazione posizionale

Nel risultato di una query, gli attributi compaiono nel risultato secondo l'ordine specificato nella **SELECT Esempio** - Elencare tutte le relazioni Genitore - Figlio

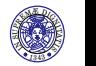

## Notazione posizionale

Nel risultato di una query, gli attributi compaiono nel risultato secondo l'ordine specificato nella **SELECT Esempio** - Elencare tutte le relazioni Genitore - Figlio

Soluzione errata

**SELECT** Padre, Figlio FROM Paternita **UNION SELECT** Figlio, Madre FROM Maternita

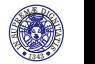

## Notazione posizionale

Nel risultato di una query, gli attributi compaiono nel risultato secondo l'ordine specificato nella **SELECT Esempio** - Elencare tutte le relazioni Genitore - Figlio

Soluzione errata

**SELECT** Padre, Figlio FROM Paternita **UNION SELECT** Figlio, Madre FROM Maternita

Soluzione corretta

**SELECT** Padre, Figlio FROM Paternita **UNION SELECT** Madre, Figlio FROM Maternita

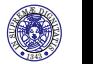

## Ridenominazioni

Ridenominare non cambia le cose **Esempio** - Elencare tutte le relazioni Genitore - Figlio

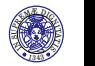

## Ridenominazioni

Ridenominare non cambia le cose **Esempio** - Elencare tutte le relazioni Genitore - Figlio

Soluzione errata

**SELECT** Padre AS Genitore, Figlio FROM Paternita **UNION**

**SELECT** Figlio, Madre **AS** Genitore FROM Maternita

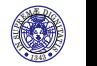

## Ridenominazioni

Ridenominare non cambia le cose **Esempio** - Elencare tutte le relazioni Genitore - Figlio

Soluzione errata

**SELECT** Padre **AS** Genitore, Figlio FROM Paternita **UNION SELECT** Figlio, Madre **AS** Genitore FROM Maternita

Soluzione corretta

**SELECT** Padre AS Genitore, Figlio FROM Paternita **UNION SELECT** Madre, Figlio FROM Maternita

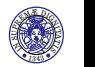

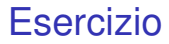

Trovare tutte le persone che sono genitori

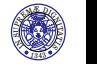

Trovare tutte le persone che sono genitori

Soluzione

**SELECT** Padre **AS** Genitore FROM Paternita **UNION SELECT Madre FROM Maternital** 

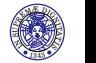

Altri operatori insiemistici - **EXCEPT**

#### Complemento - Esempio

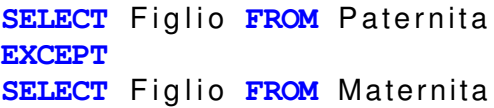

- $\triangleright$  Restituisce le persone di cui si sa chi è il padre ma non chi e la madre `
- **EXCEPT** restituisce tutti i risultati della prima query che non appartengono alla seconda query
- $\triangleright$  Non supportato da MySQL
- $\triangleright$  Si potrà emulare utilizzando le query annidate

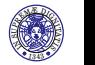

Altri operatori insiemistici - **INTERSECT**

```
Intersezione - Esempio
```
**SELECT** Figlio FROM Paternita **INTERSECT SELECT** Figlio FROM Maternita

- $\triangleright$  Restituisce le persone di cui si sa sia chi è il padre sia chi e la madre `
- **INTERSECT** restituisce tutti i risultati della prima query che appartengono anche alla seconda query
- $\triangleright$  Non supportato da MySQL
- $\triangleright$  Si potrà emulare utilizzando le query annidate

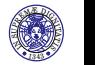

**Sintassi** 

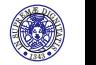

**Sintassi** 

**SELECT** Attributo1, MAX(Attributo2), ... **FROM** Tabella1, Tabella2, ... **WHERE** condizione **GROUP BY** Attribute1 **HAVING** condizione su **MAX**(Attributo2)

1. Si sceglie le tabelle da utilizzare per produrre il risultato **FROM**

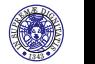

**Sintassi** 

- 1. Si sceglie le tabelle da utilizzare per produrre il risultato **FROM**
- 2. Si decide quali tuple eliminare **WHERE**

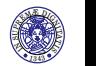

**Sintassi** 

- 1. Si sceglie le tabelle da utilizzare per produrre il risultato **FROM**
- 2. Si decide quali tuple eliminare **WHERE**
- 3. Si raggruppano le tuple rimaste **GROUP BY**

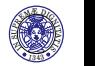

**Sintassi** 

- 1. Si sceglie le tabelle da utilizzare per produrre il risultato **FROM**
- 2. Si decide quali tuple eliminare **WHERE**
- 3. Si raggruppano le tuple rimaste **GROUP BY**
- 4. Si applica l'operatore aggregato a ciascun gruppo

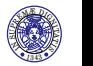

**Sintassi** 

- 1. Si sceglie le tabelle da utilizzare per produrre il risultato **FROM**
- 2. Si decide quali tuple eliminare **WHERE**
- 3. Si raggruppano le tuple rimaste **GROUP BY**
- 4. Si applica l'operatore aggregato a ciascun gruppo
- 5. Si eliminano i gruppi che non verificano la clausola **HAVING**

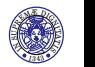

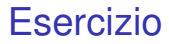

#### Trovare l'elenco delle madri che hanno più di un figlio

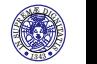

#### Esercizio

Trovare l'elenco delle madri che hanno più di un figlio Soluzione

**SELECT** Madre **FROM** Maternita **GROUP BY** Madre **HAVING COUNT**(Figlio)>1

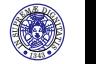

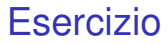

#### Trovare l'elenco delle persone di cui non si sa chi è la madre

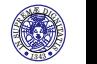

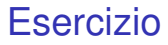

Trovare l'elenco delle persone di cui non si sa chi è la madre Soluzione

> **SELECT** Nome **FROM** Persone **LEFT JOIN** Maternita **ON** Figlio = Nome **WHERE** Madre **IS NULL**

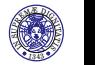